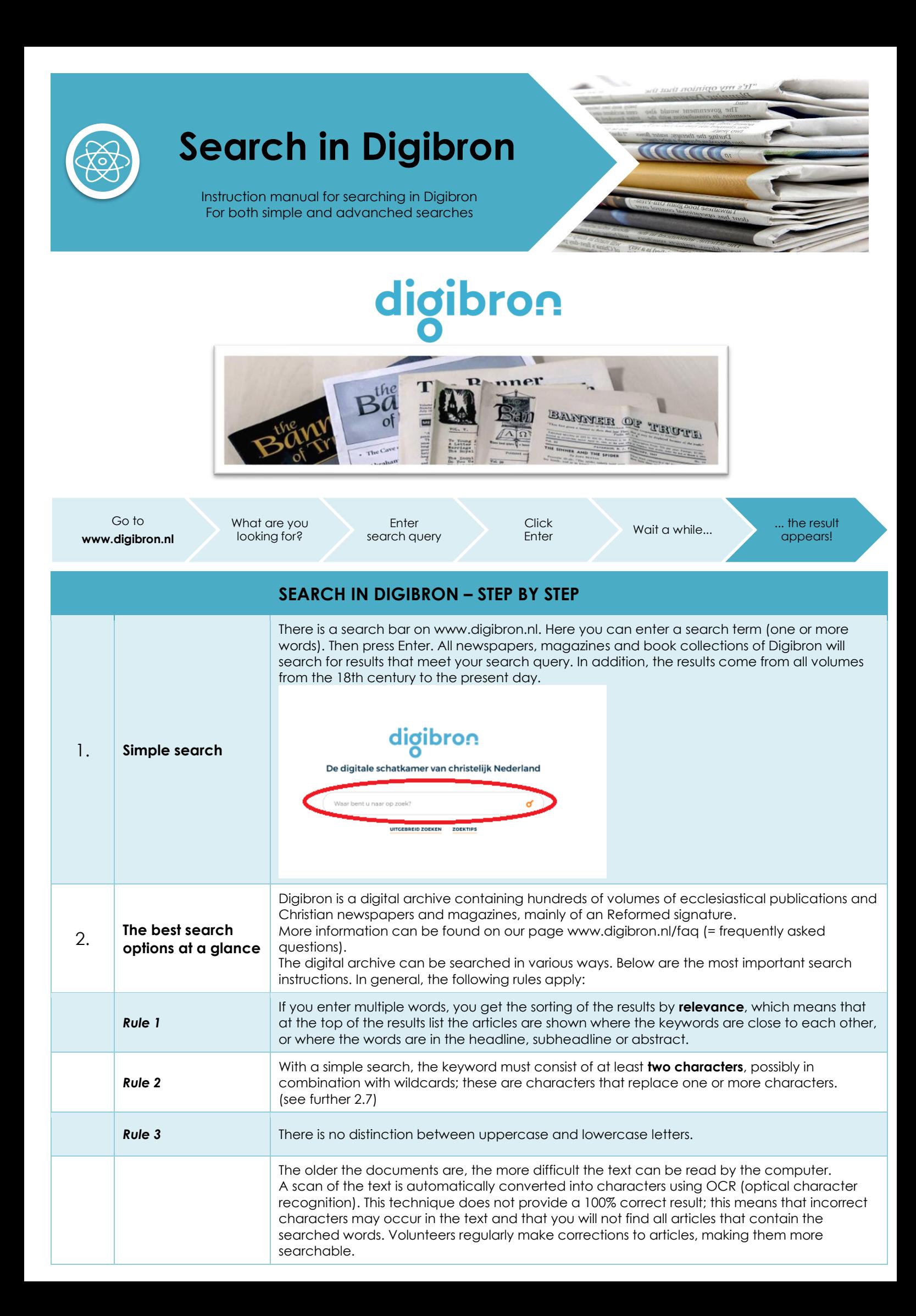

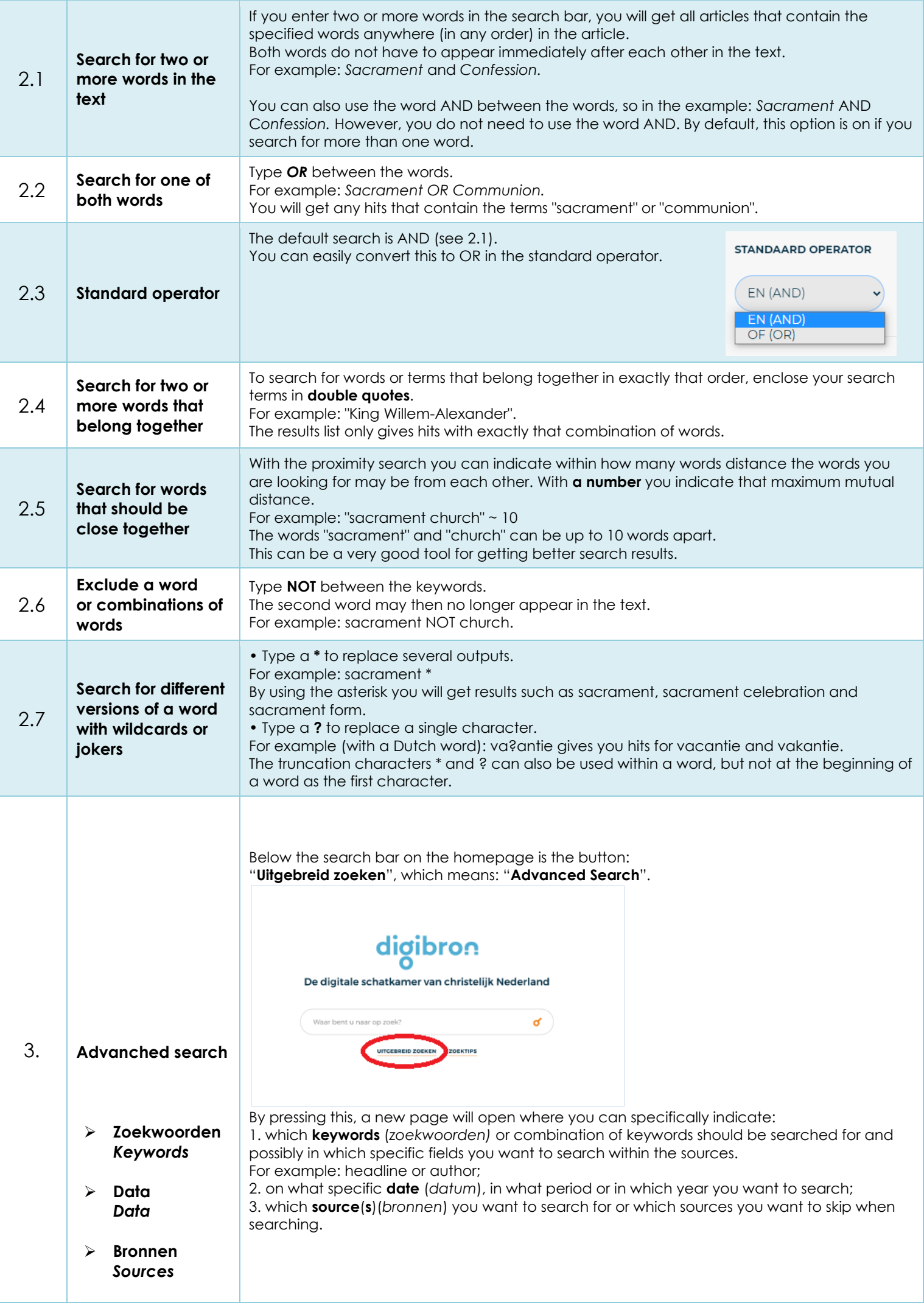

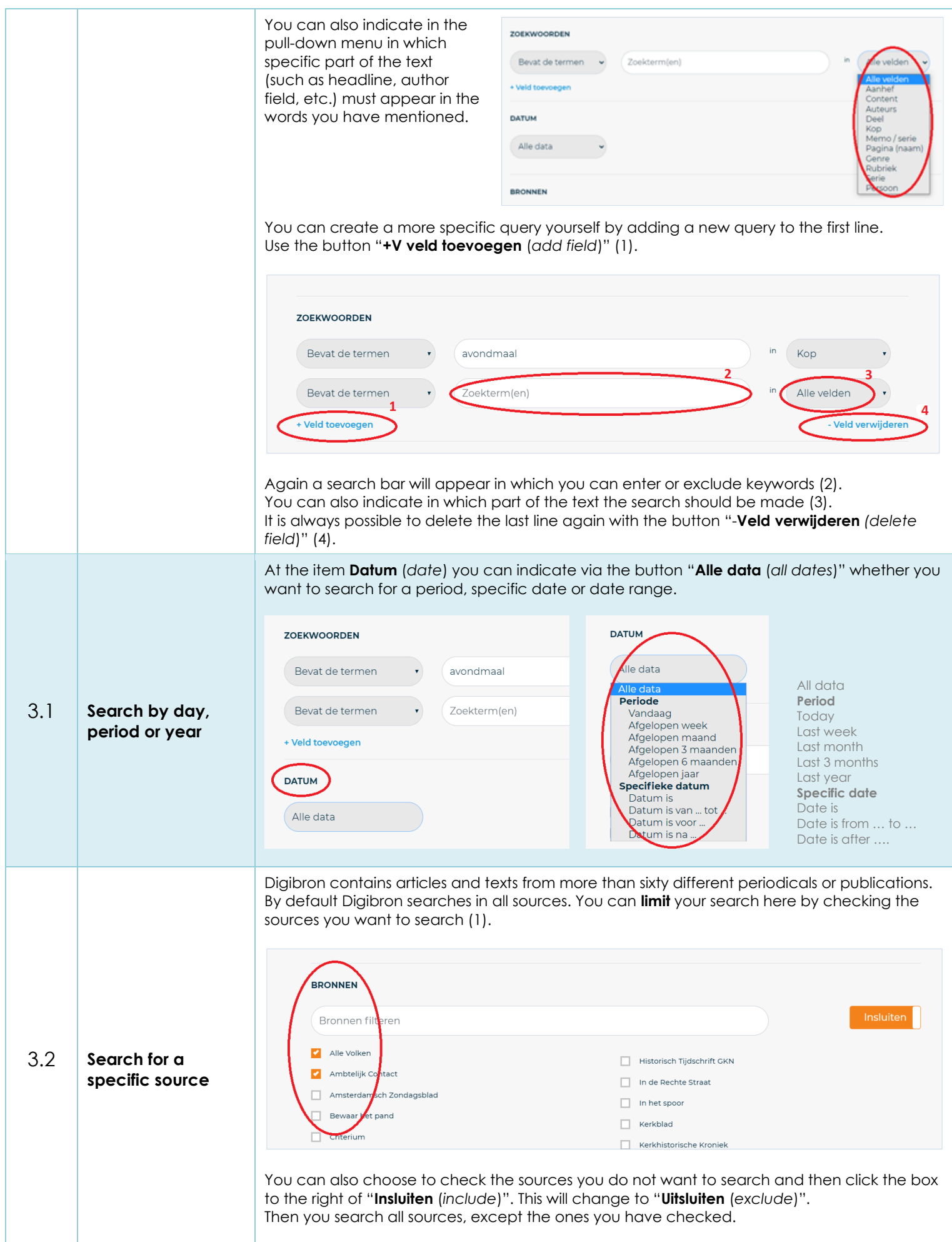

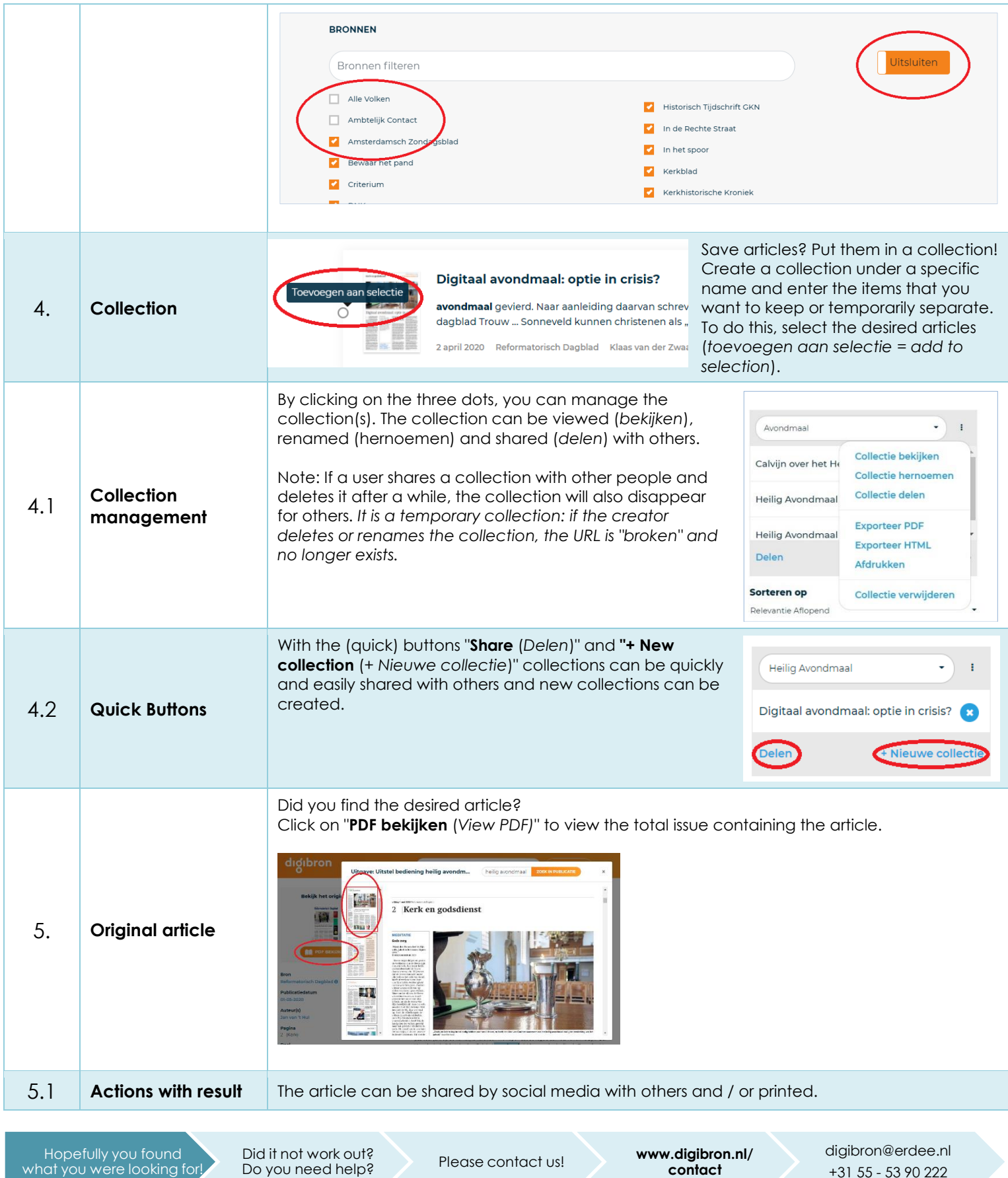

+31 55 - 53 90 222

what you were looking for!